# My first Service Landscape Diagram

Like a Service Blueprint

# **BUT**

10 times easier and useful for longer

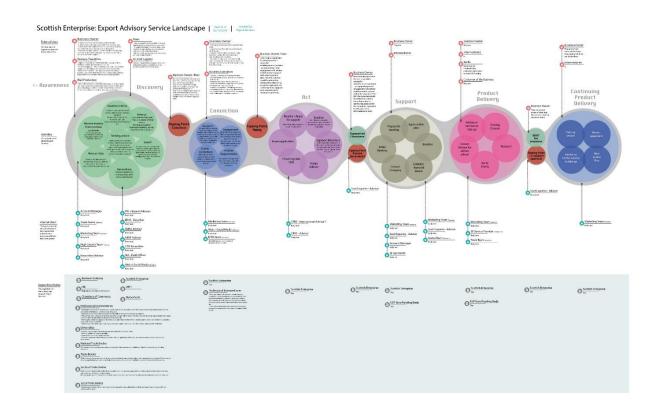

# HowTo

- Run a workshop (2 hours max)
- Use the templates at the end of this document
- Populate a table with bits of paper that describe your service/area/problem so that it looks like this (\* Pic1)
- Put stuff in the 4 rows
  - External Users
  - Activities (Post-It Notes)
  - o Internal Users
  - Supporting Bodies
- Put RED post-it notes in the Activities row to show blockers, delays or other major waste
- Take Pictures (\* Pic1)
- Get an Illustrator or Sketch wizard to make a lovely diagram (\* Pic2)

### Pic1. The Workshop Table

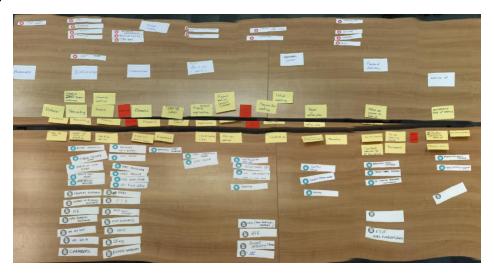

### Pic2. The finished Diagram

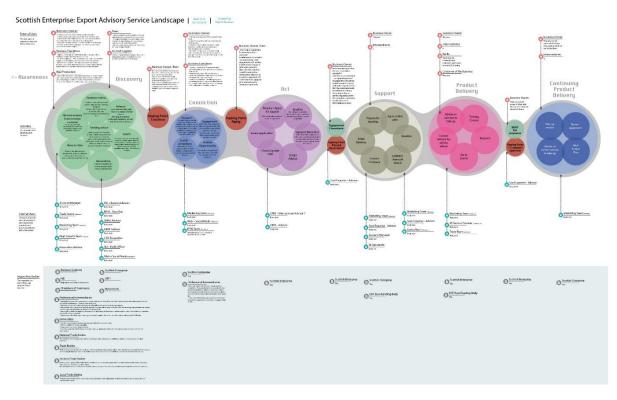

# **Templates**

# **External Users**

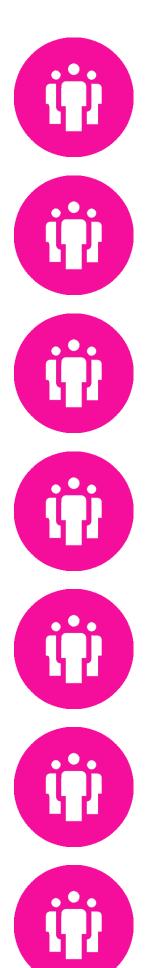

## **Internal Users**

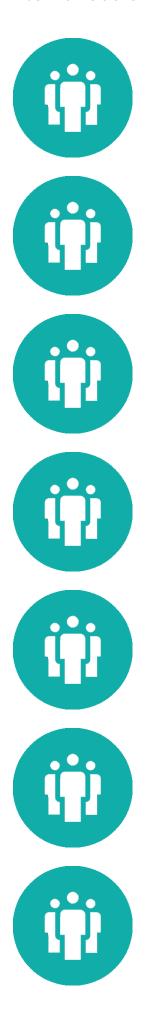

# **Supporting Bodies**

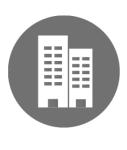

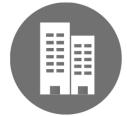

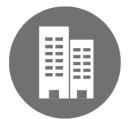

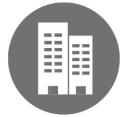

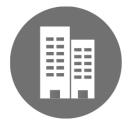

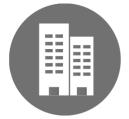

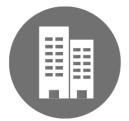